Spektralanalyse physiologischer Signale

Dr. rer. nat. Axel Hutt

Vorlesung 8

# zum Übungsblatt

$$
g(t) = \alpha I_0 \sum_{i} e^{-\alpha(t - t_i)}
$$
  
\n
$$
f(t) = \alpha e^{-\alpha t} \Theta(t)
$$
  
\n
$$
\int_{-\infty}^{\infty} f(t)dt = 1 \ \forall \alpha
$$
  
\n
$$
\alpha \to \infty : f(t) \approx \alpha - \alpha^2 t \quad , \quad 0 \le t \le 1/\alpha
$$
  
\n
$$
f(t) = 0 \quad , \quad t < 0 \quad , \quad t > 1/\alpha
$$
  
\n
$$
\int_{-\infty}^{\infty} f(\tau)h(t - \tau)d\tau \approx \int_{0}^{1/\alpha} (\alpha - \alpha^2 \tau)(h(t) - \tau fh(t))d\tau
$$
  
\n
$$
\alpha \to \infty \qquad = h(t)
$$

 $f(t) \rightarrow \delta(t)$ ,  $\alpha \rightarrow \infty$ 

 $1.$ 

$$
u(t) = -\gamma \int_{-\infty}^{\infty} \tilde{G}(f)\tilde{g}(f)e^{i2\pi ft}df
$$

$$
\beta \dot{G}(t) + G(t) = -\delta(t)
$$

$$
\tilde{G}(f) = \frac{-1}{1 + i2\pi\beta f}
$$

$$
E[u(t)u(t-\tau)]] = \gamma^2 F \int_{-\infty}^{\infty} \int_{-\infty}^{\infty} \tilde{G}(f) \tilde{G}(f') E[\tilde{g}(f) \tilde{g}(f')] e^{i2\pi (f t + f' t - f' \tau)} df df'
$$
  
\n
$$
E[\tilde{g}(f) \tilde{g}(f')] = \int_{-\infty}^{\infty} \int_{-\infty}^{\infty} \underbrace{E[g(t)g(t')]}_{=I_0^2 F \delta(t-t')} e^{-i2\pi (f t + f' t')} dt dt'
$$
  
\n
$$
= I_0^2 F \delta(f + f')
$$
  
\n
$$
= I_0^2 \gamma^2 F \int_{-\infty}^{\infty} |\tilde{G}(f)|^2 e^{i2\pi f \tau} df
$$

$$
= \int_{-\infty}^{\infty} S(f) e^{i2\pi f \tau)} df
$$

$$
S(f) = \frac{I_0^2 \gamma^2 F}{1 + 4\pi^2 \beta^2 f^2}
$$

# weiter mit Vorlesung 8

# 1.Unterstruktur

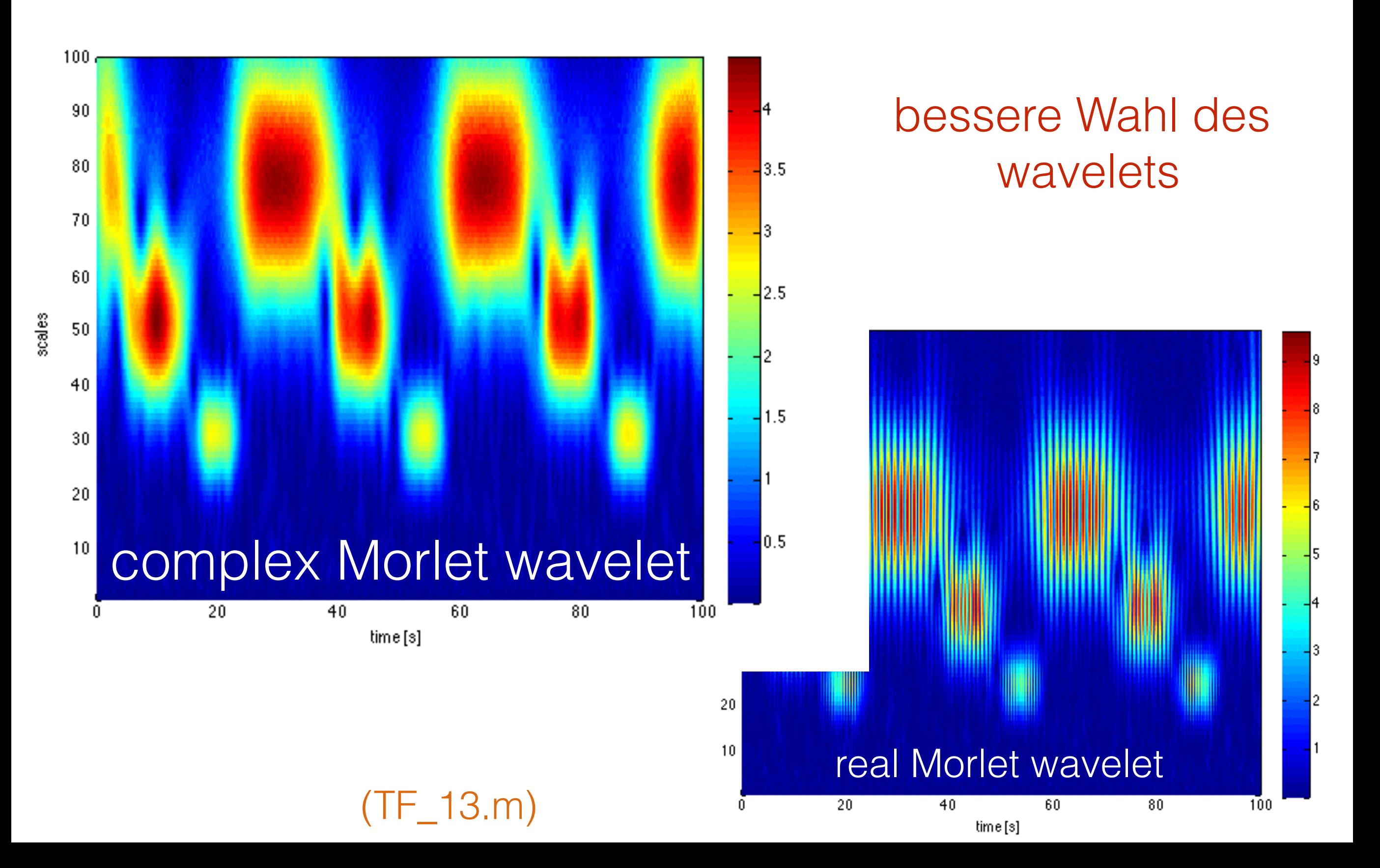

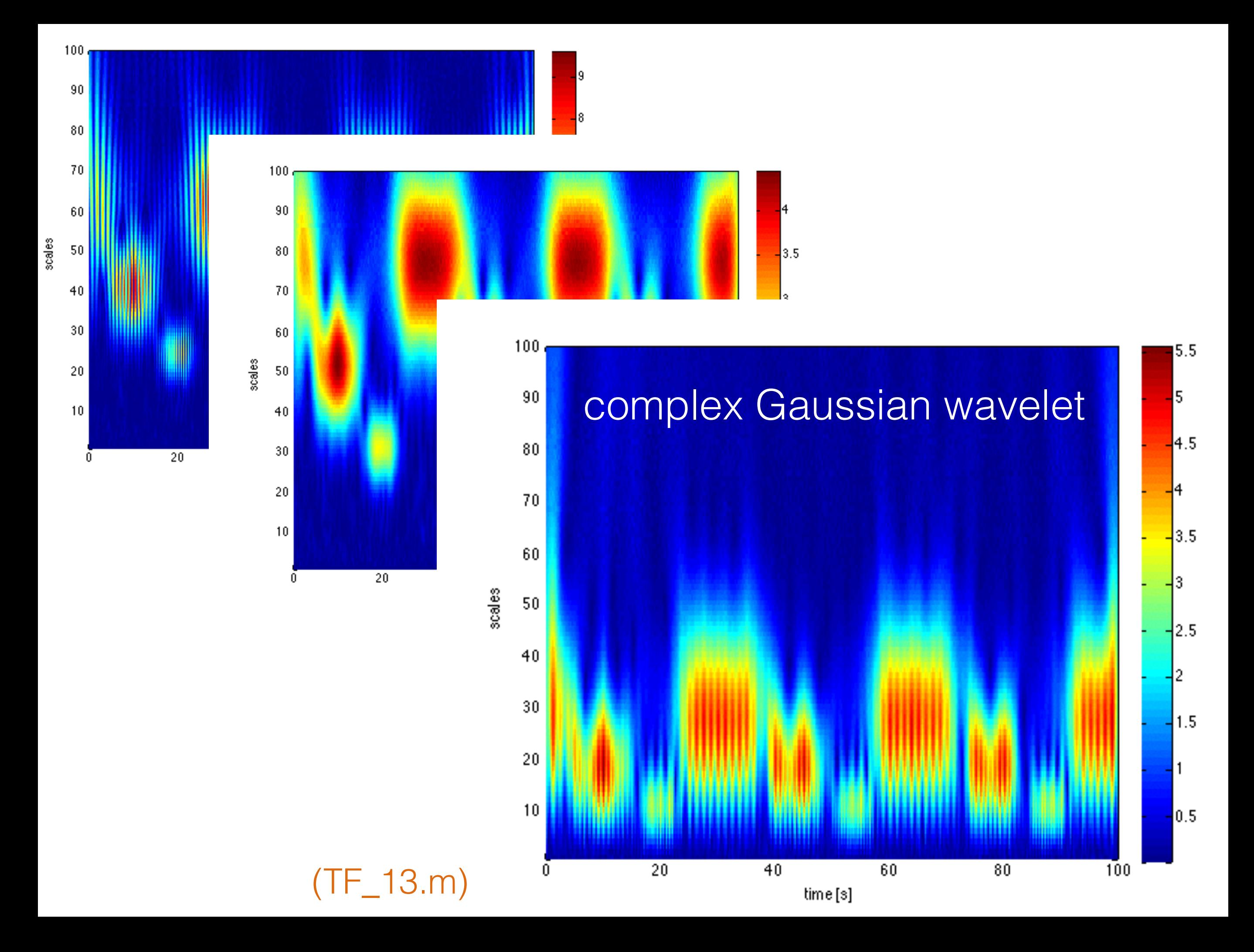

### Beispiele für wavelets

Komplexwertiges Morlet wavelet

$$
\Psi(t) = k_1 e^{-t^2} (e^{-i\sigma t} - k_2)
$$

realwertiges Morlet wavelet

$$
\Psi(t) = ke^{-\sigma t^2} \cos(5t)
$$

komplexwertiges Gauss wavelet

$$
\Psi(t) = ke^{-\sigma t^2}e^{it}
$$

### 2. kleine Leistung bei kleinen Skalen

### keine Verbesserung in klassischer Wavelet-Analyse

da Teil der Konstruktion !!!

### 3. erweiterte Leistungsspitze

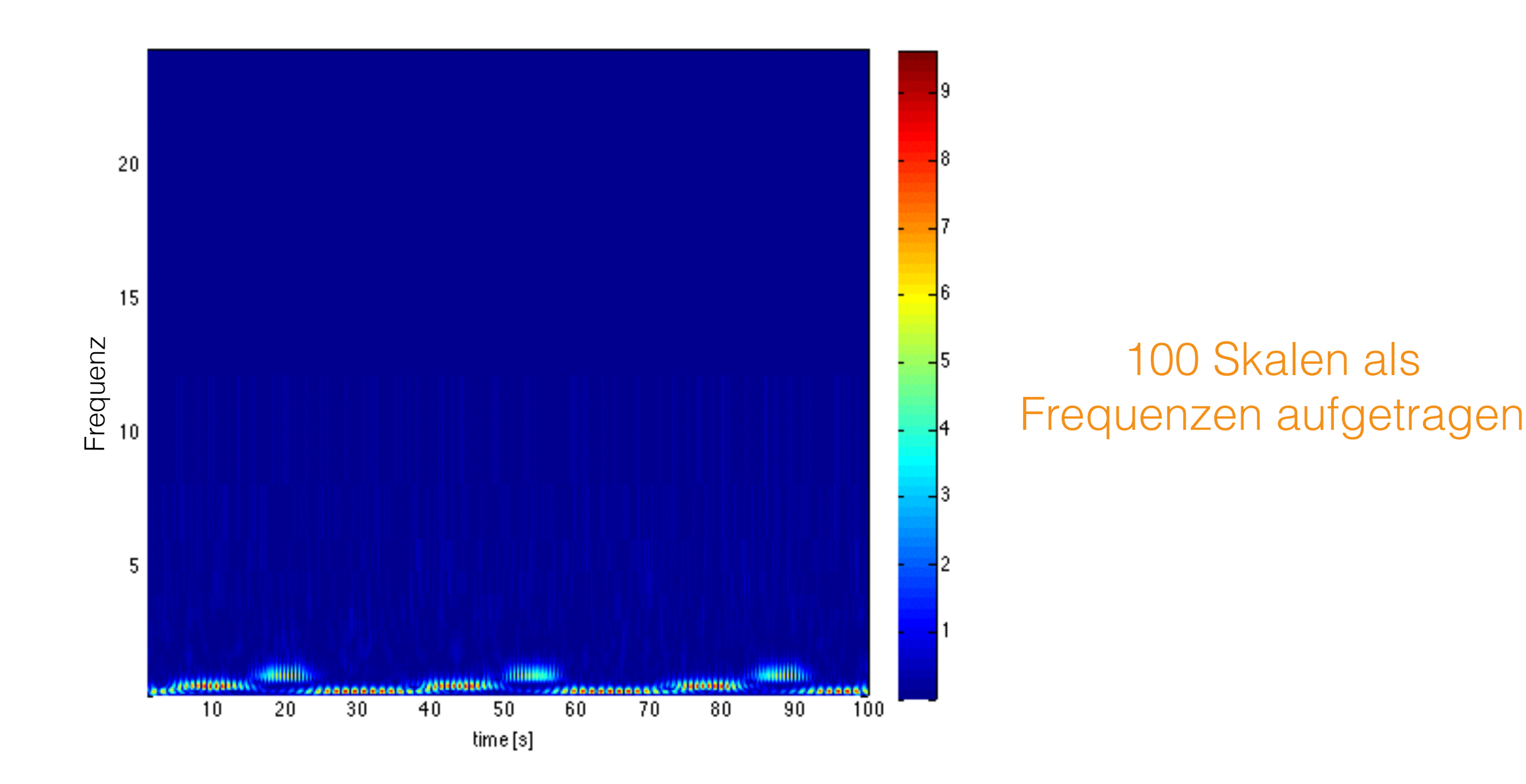

# 3. erweiterte Leistungsspitze

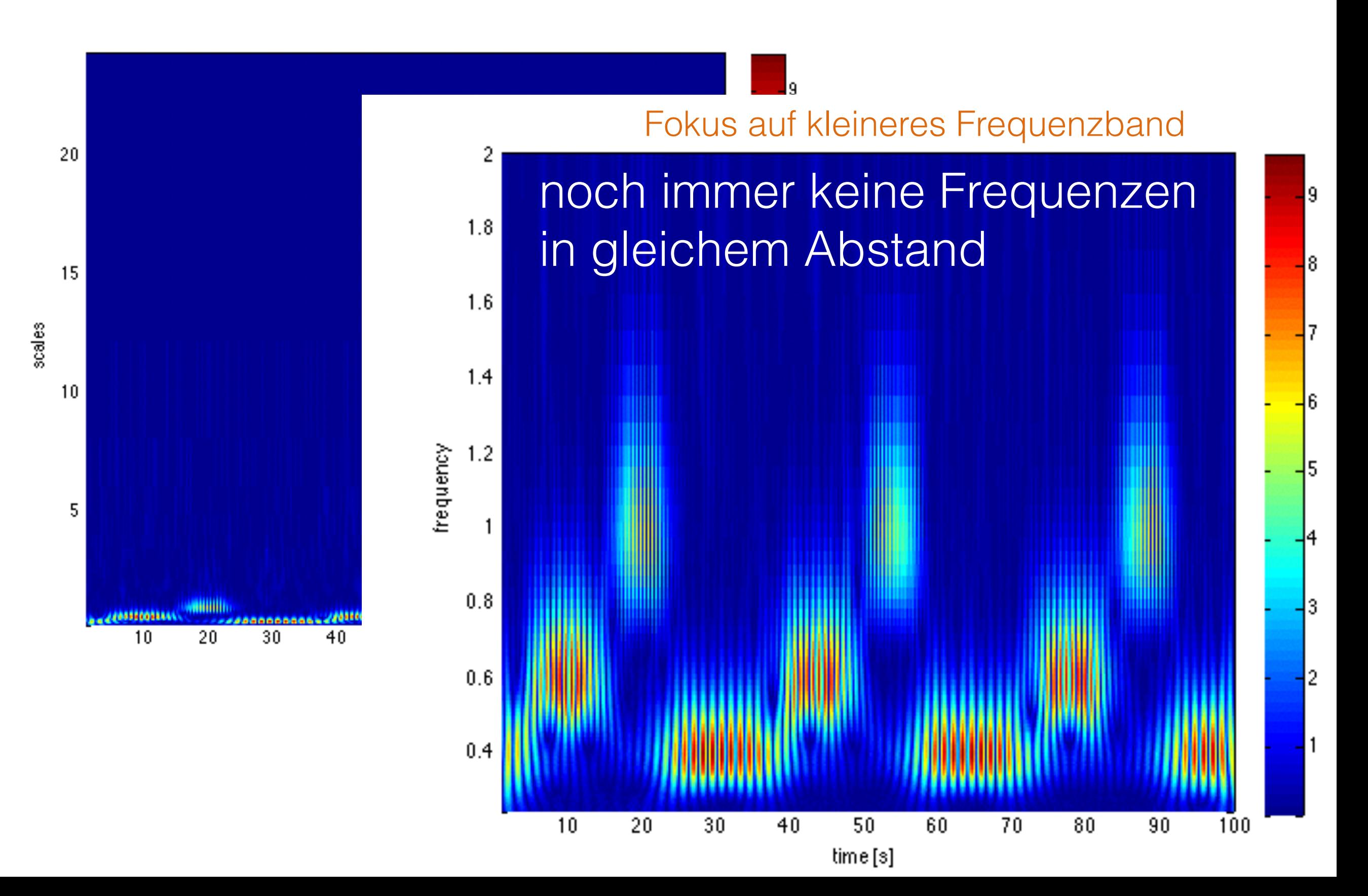

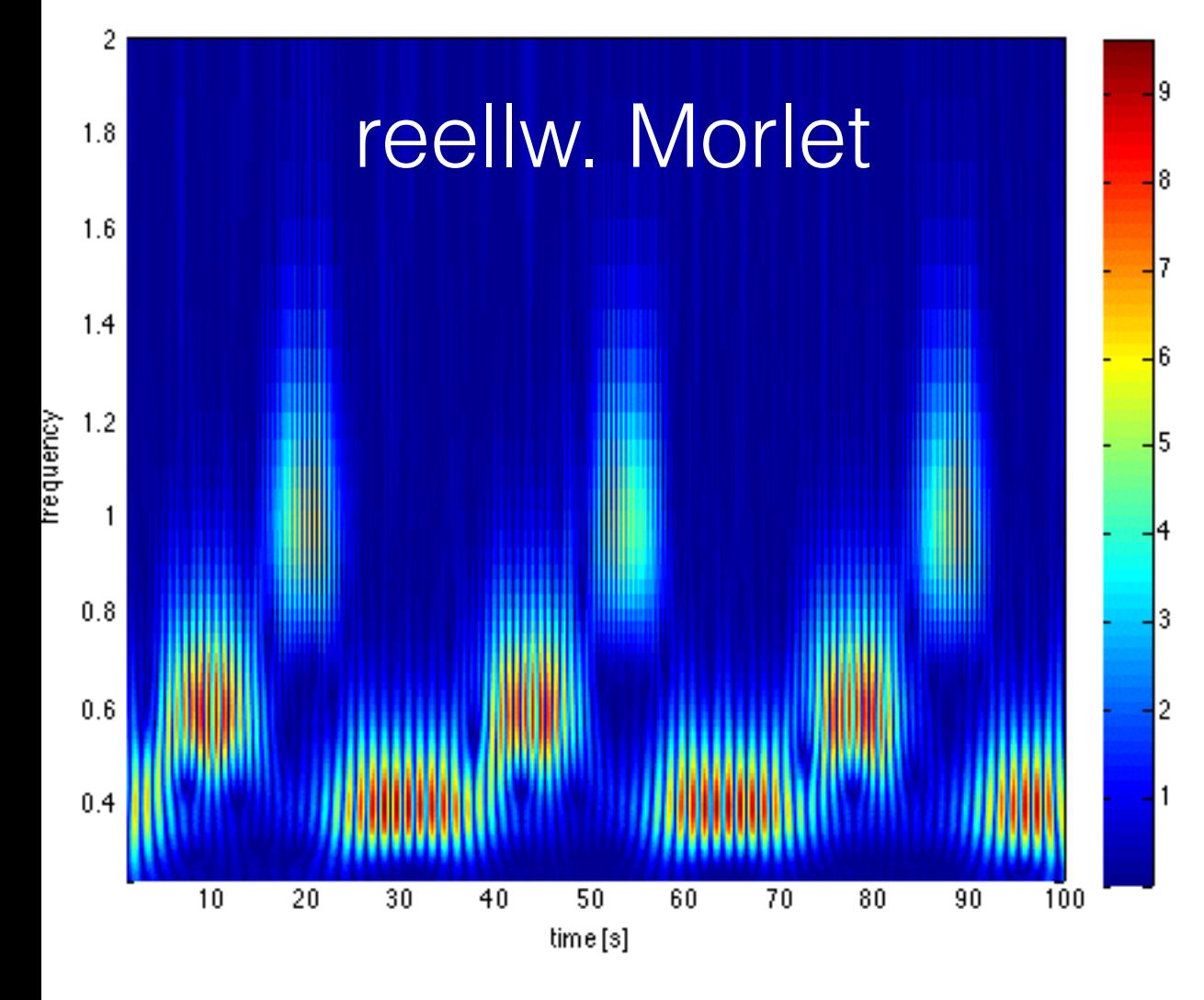

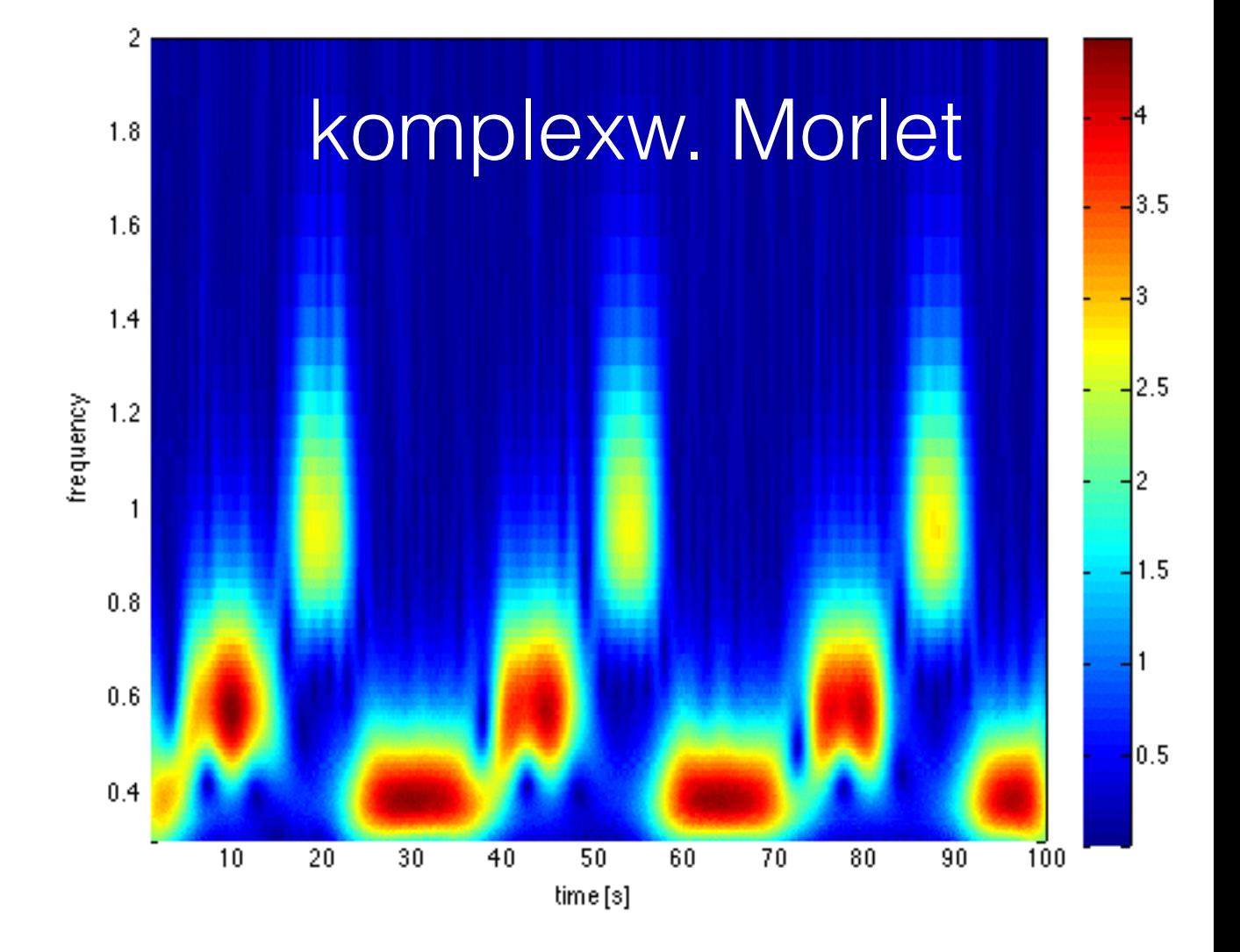

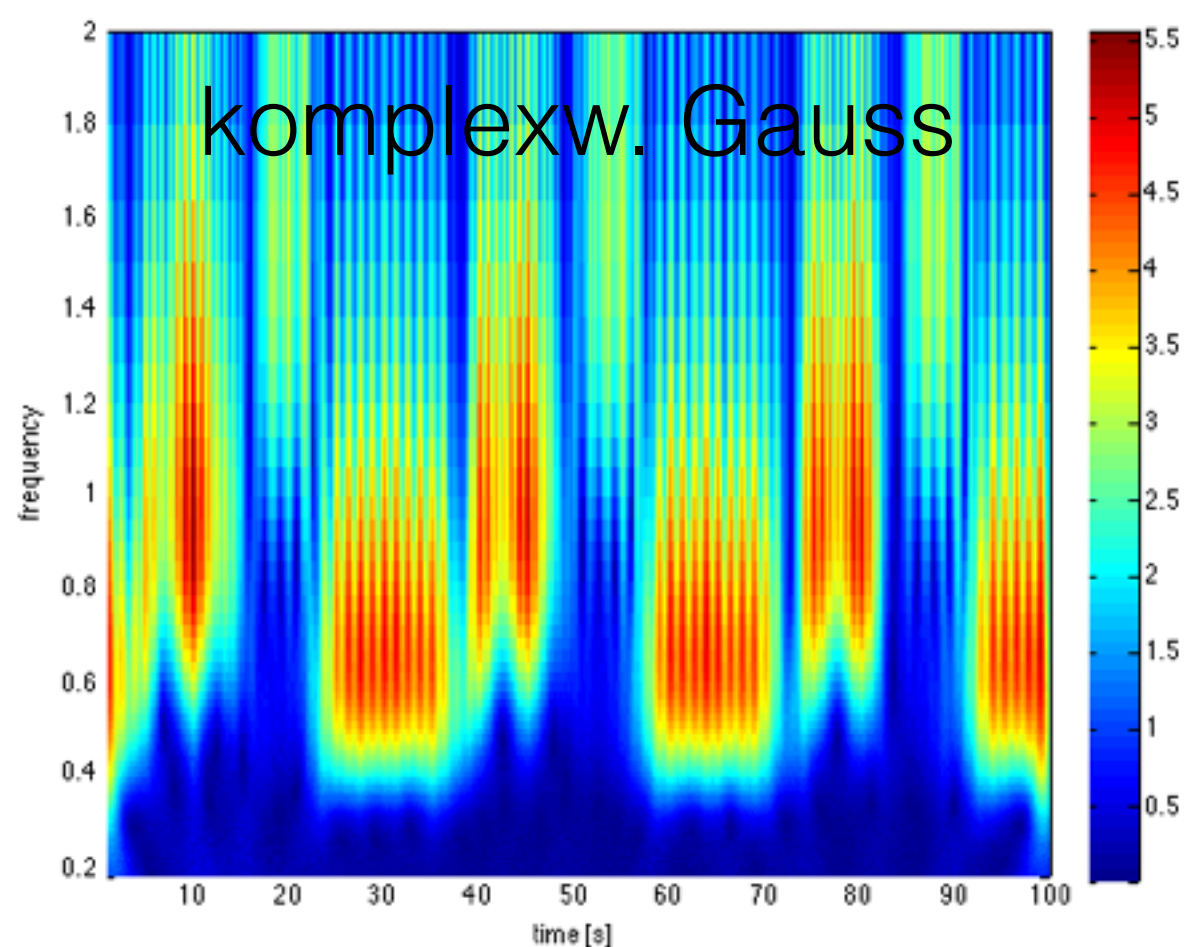

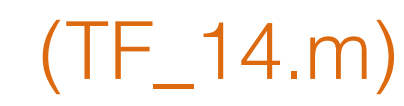

• physikalische Welt der Messung: Frequenzen sind interpretierbar

• Skalen eher nur für Theorie interessant

• Wahl: Festlegung von Pseudo-Frequenzen, die von Interesse sind

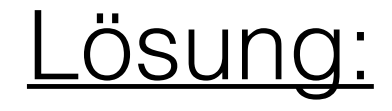

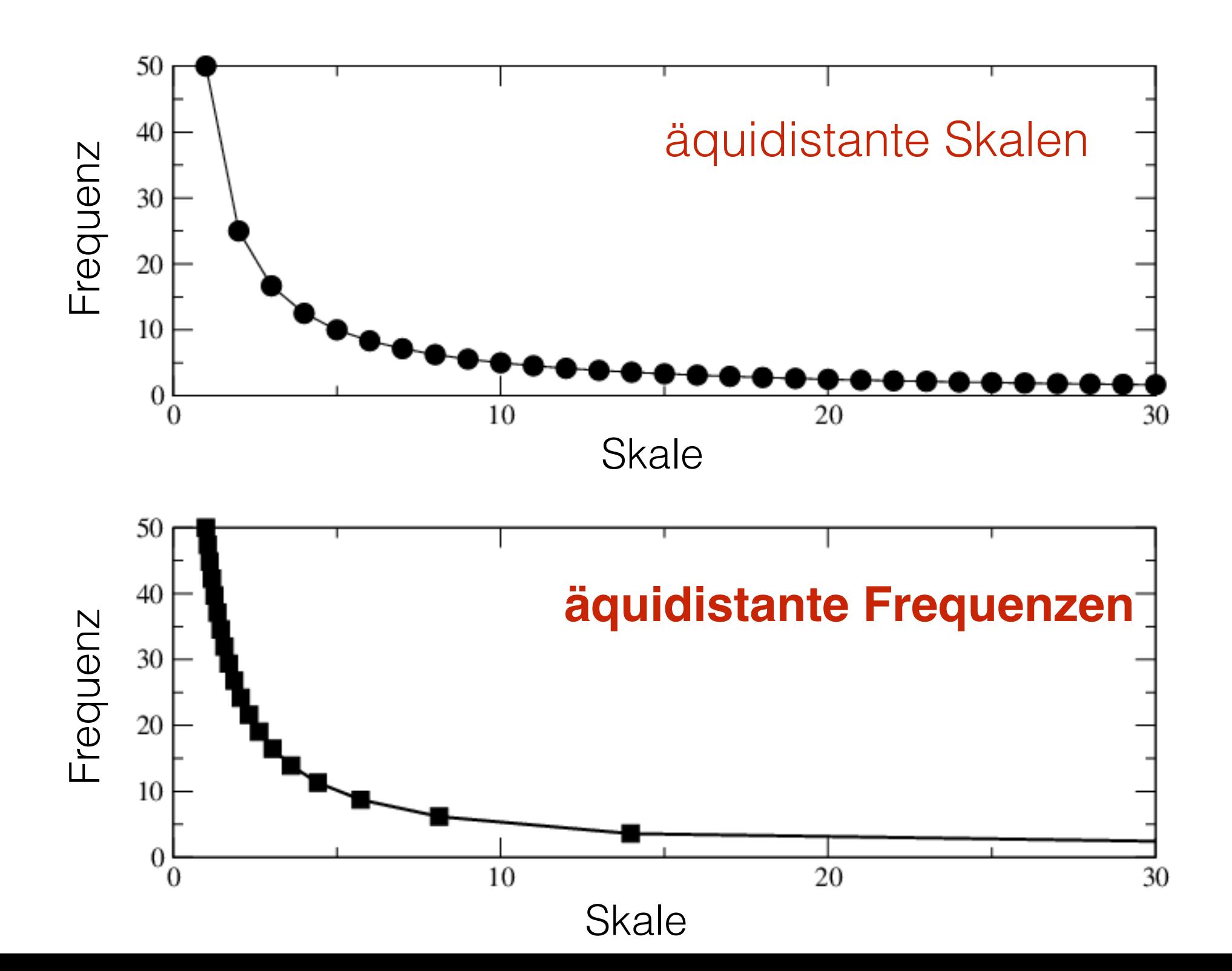

### Nun mit regelmässigem Frequenzintervall

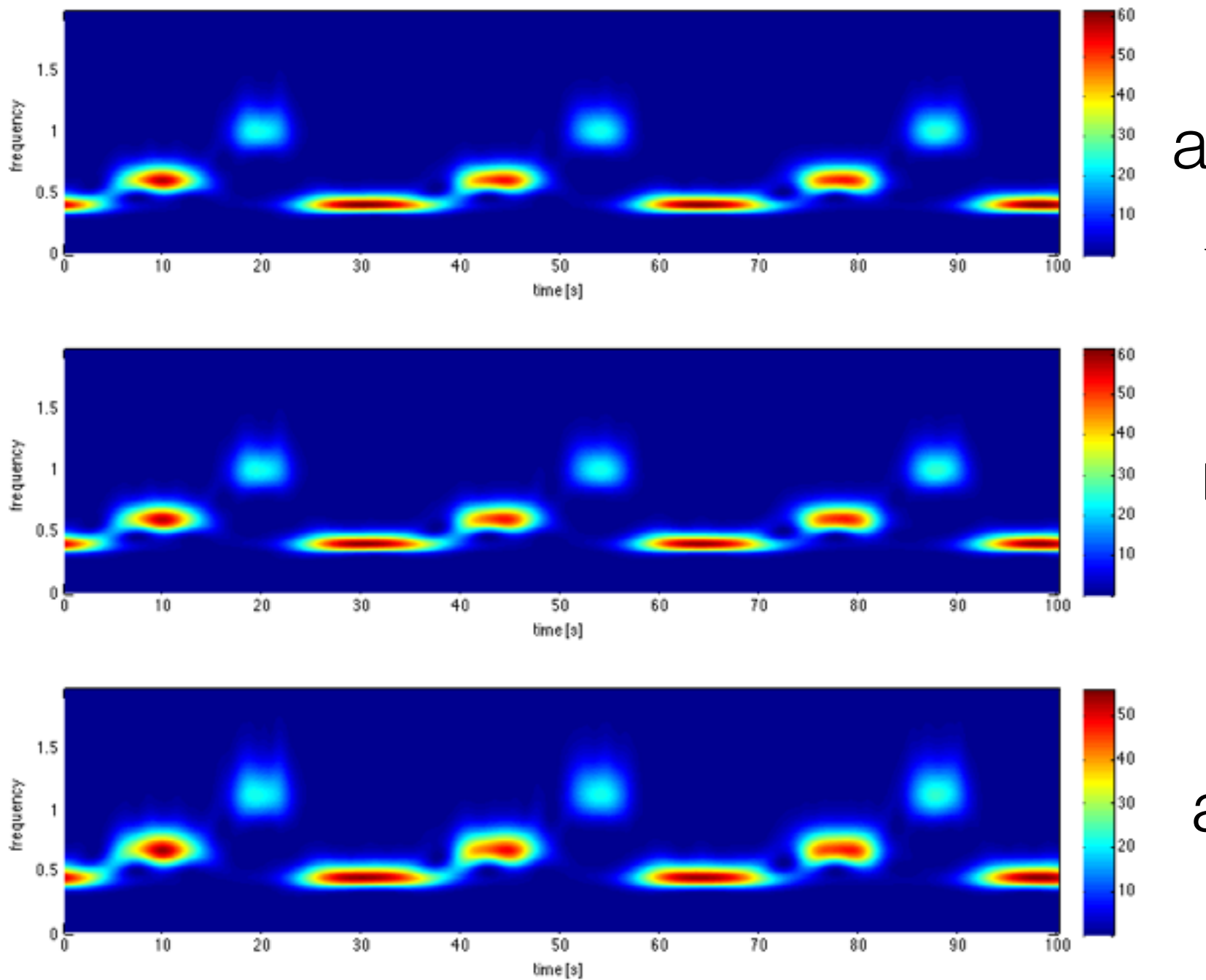

analytical Morlet  
\n
$$
\tilde{\Psi}(f) = ke^{-(2\pi f - \omega_0)^2/2} \Theta(f)
$$

nonanalytical Morlet  $\tilde{\Psi}(f) = ke^{-(2\pi f - \omega_0)^2/2}$ 

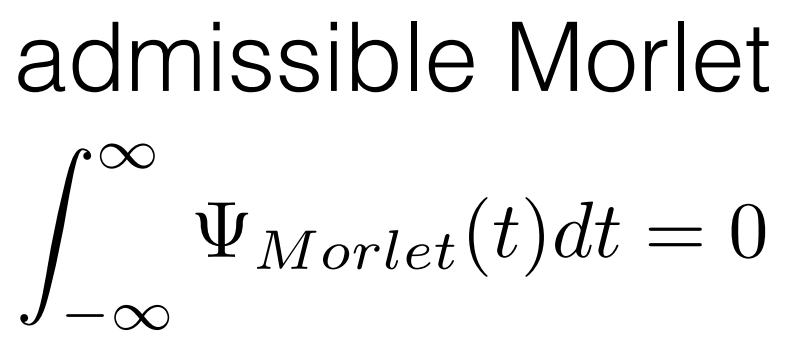

(TF\_15.m)

### **Diskrete Wavelet-Transformation**

kontinuierliche W-Transformation

$$
X(\tau, a) = \frac{1}{\sqrt{a}} \int_{-\infty}^{\infty} x(t) \overline{\Psi} \left( \frac{t - \tau}{a} \right) dt
$$

ist redundant, da a beliebig und ψ nicht orthogonal sind.

dies sieht man auch im Frequenzraum:

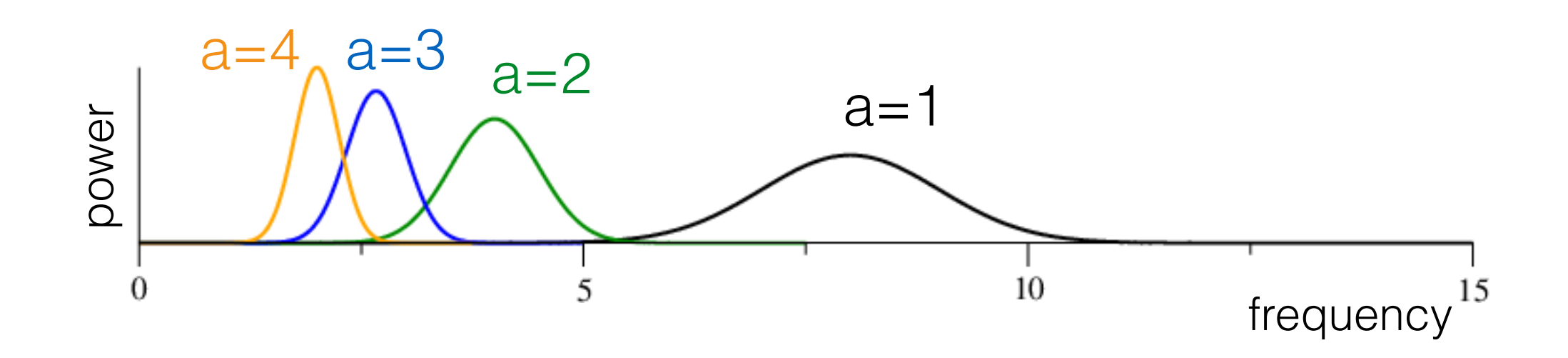

da Skalen beliebig:

CWT gut für Visualisierung, doch keine gute Analyse

besser eine Analyse wie in Filterbanken

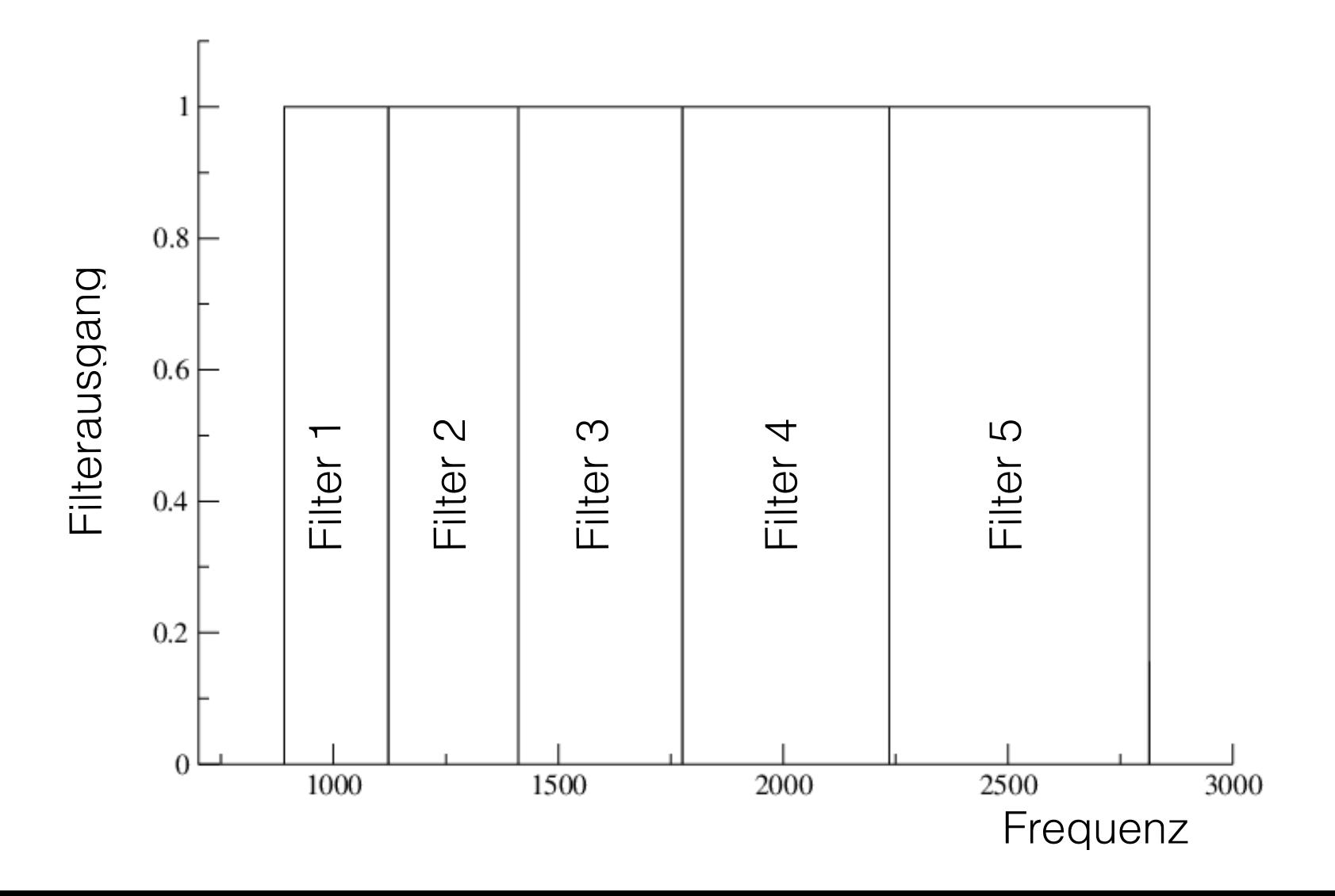

# **Filterbank**

- System generiert Satz von Signalen s<sub>n</sub>(t) aus einem Signal s(t)
- Signale  $s_n(t)$  entsprechen einem Frequenzbereich eines Bandpassfilters n
- Frequenzbereiche decken den Frequenzumfang des Signals vollständig ab.

# Quadrature Mirror Filter:

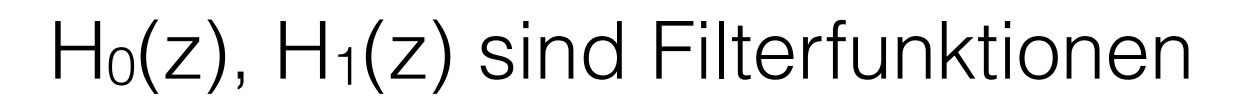

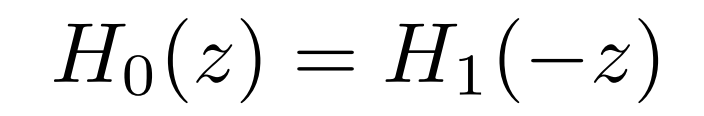

$$
|H_0(e^{i\omega})|^2 + |H_1(e^{i\omega})|^2 = 1
$$

(Abtastrate auf 2π normiert)

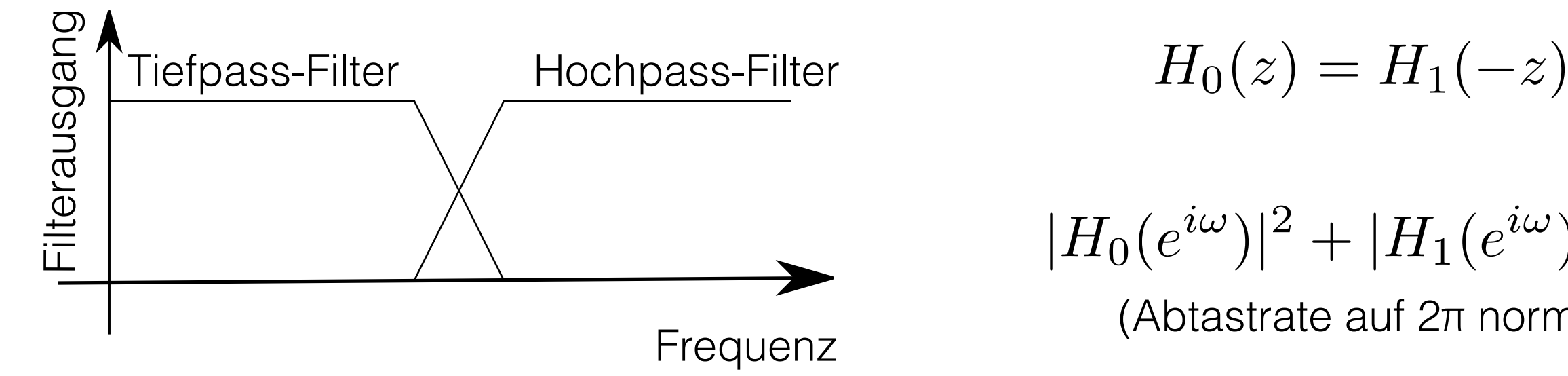

# **Idee:**

Frequenzraum

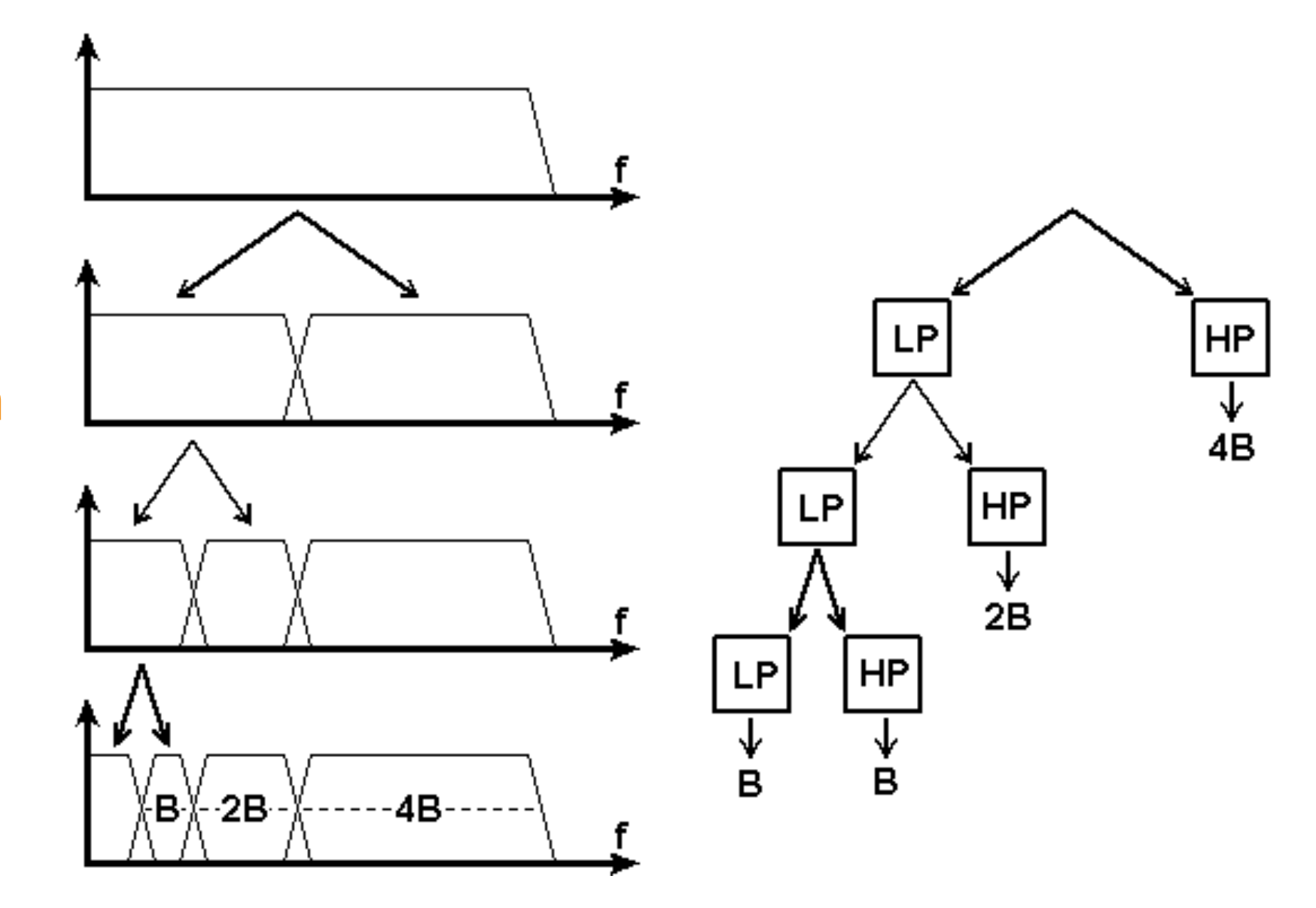

### **Idee:**

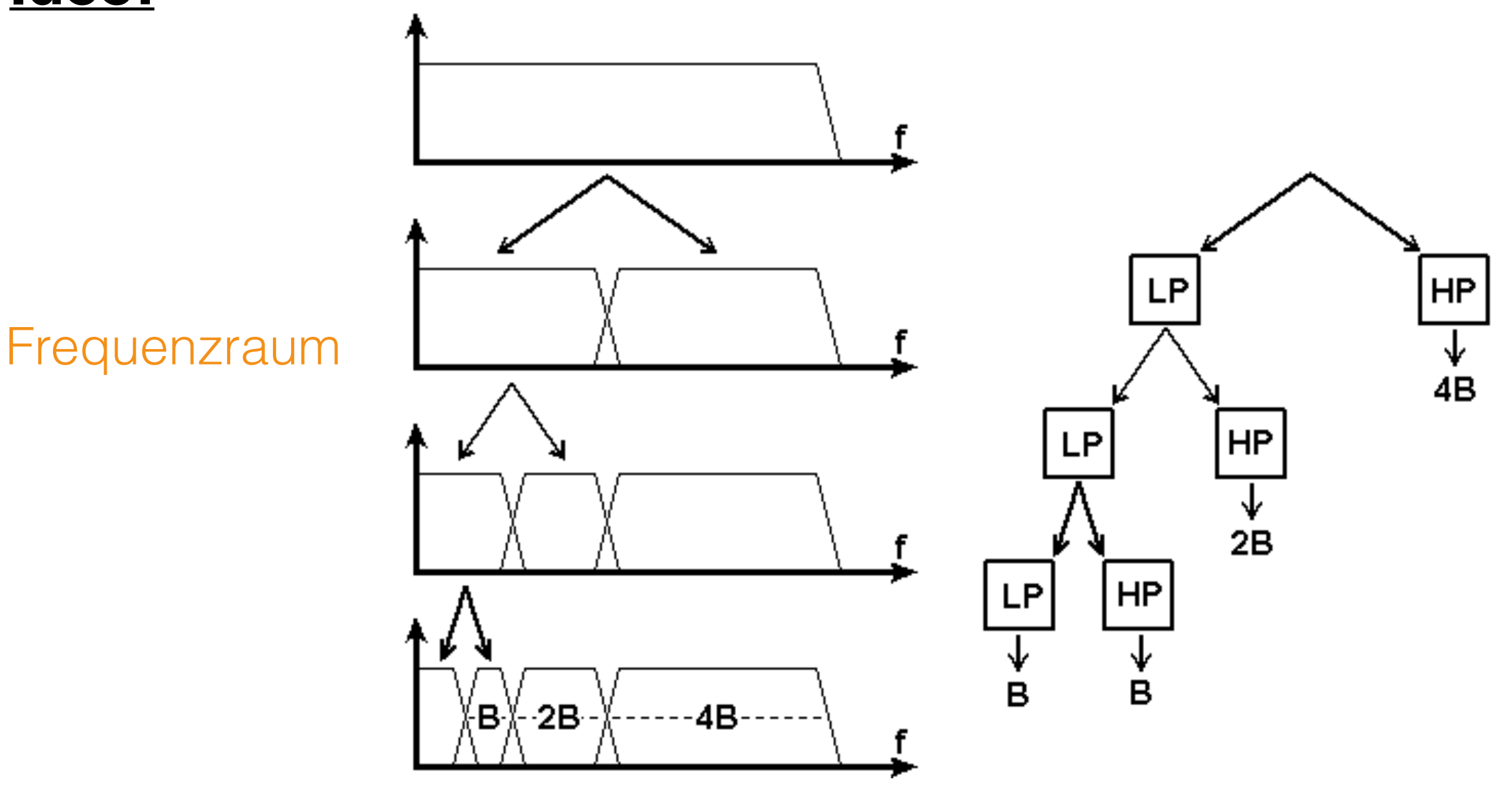

- man wendet *quadrature mirror filter* an
- nur Spektrum von Tiefpass-Signal wird halbiert

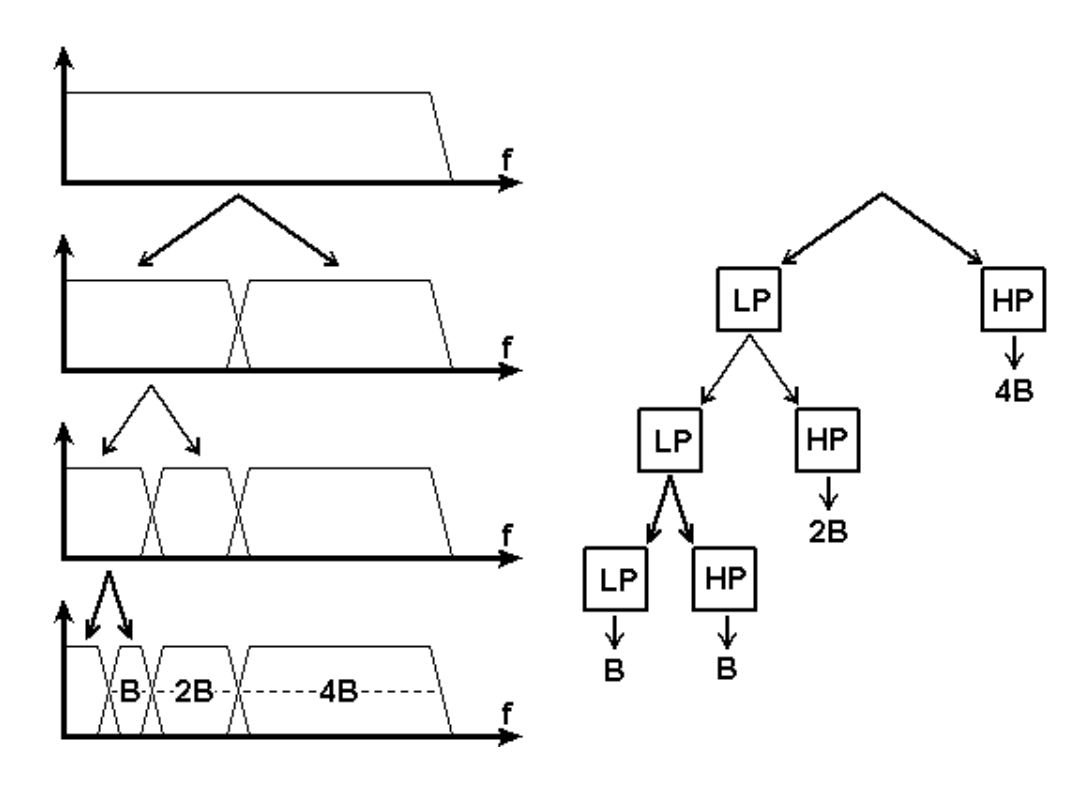

Filterbanken mit konstantem Q.

- man wendet *quadrature mirror filter* an
- nur Spektrum von Tiefpass-Signal wird halbiert
- konstantes Q der Filter als Konsequenz
- Tiefpass-Signal hat kleinere Nyquist-Frequenz
	- kann mit halb so vielen Punkten beschrieben werden
	- down-sampling des Signals ist effektiv

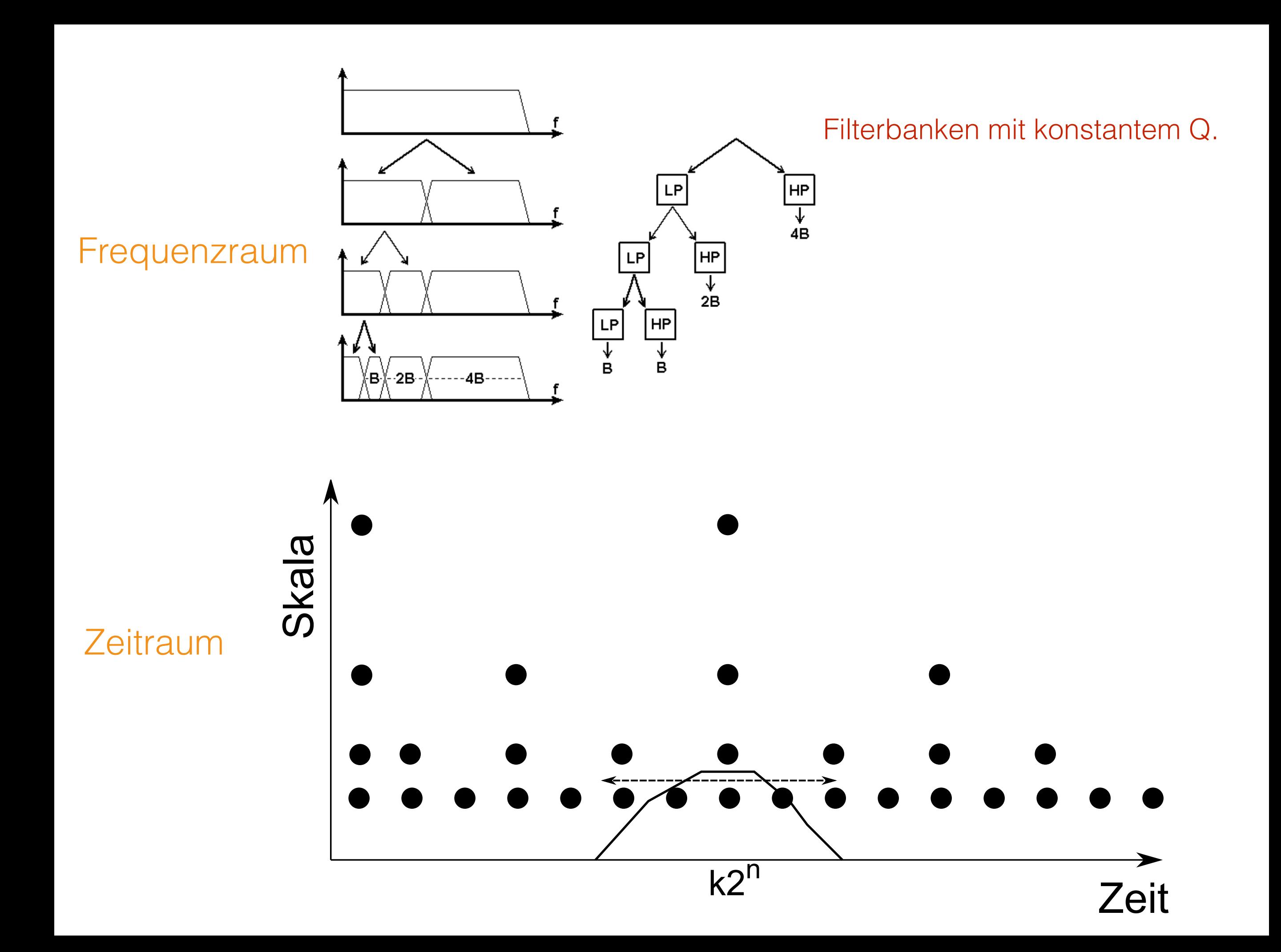

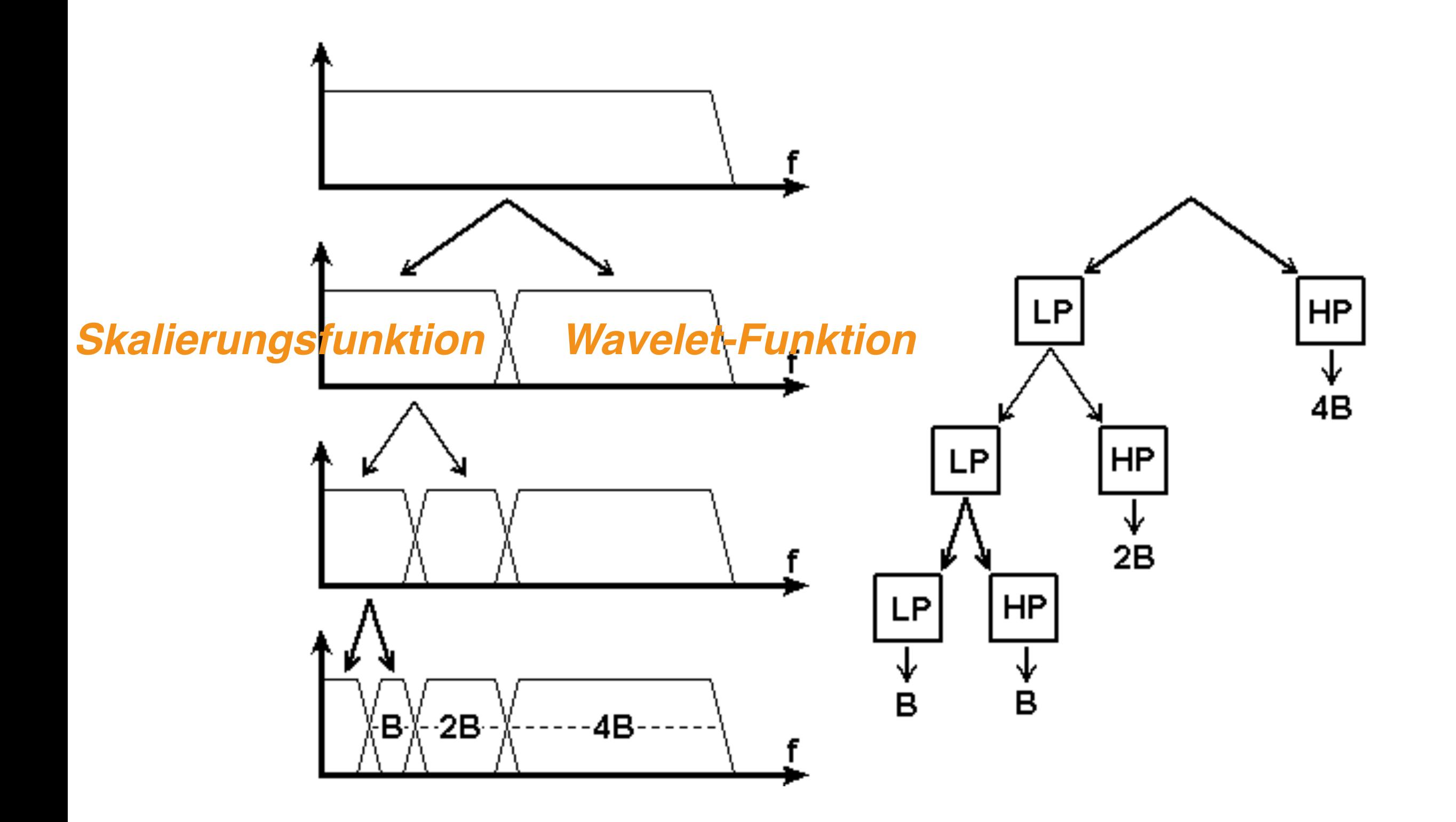

#### mathematische Umsetzung:

$$
\Psi_{b,a} = \frac{1}{\sqrt{b}} \int_{-\infty}^{\infty} s(t) \Psi^* \left(\frac{t-a}{b}\right) dt
$$

$$
= \sqrt{b} \int_{-\infty}^{\infty} \tilde{s}(\nu) \tilde{\Psi}^* (\nu) e^{i2\pi\nu a} d\nu
$$
  
b: Skala a: Dilatation

Variation der Wavelet-Transformation:

#### **Diskretisierung der Skalen und Dilatationen:**

$$
b = s^n , a = ks^n , n, k \in \mathbb{N}_0
$$

 $s = 2$ typischerweise:

$$
\Gamma_{n,k} = \frac{1}{\sqrt{s^n}} \int_{-\infty}^{\infty} s(t) \Psi^* \left( \frac{t - k2^n}{s^n} \right) dt
$$

$$
= \sqrt{2^n} \int_{-\infty}^{\infty} \tilde{s}(\nu) \tilde{\Psi}^* (2^n \nu) e^{i2\pi \nu k2^n} d\nu
$$

Maximum von *mother wavelet*:  $t_{max} = k2^n$ 

$$
n = 0: t_{max} = 0, 1, 2, 3, 4, \dots N
$$
  

$$
n = 1: t_{max} = 0, 2, 4, 6, 8, \dots N
$$
  

$$
n = 2: t_{max} = 0, 4, 8, 12, 16, \dots N
$$

"dyadisches Abtasten"

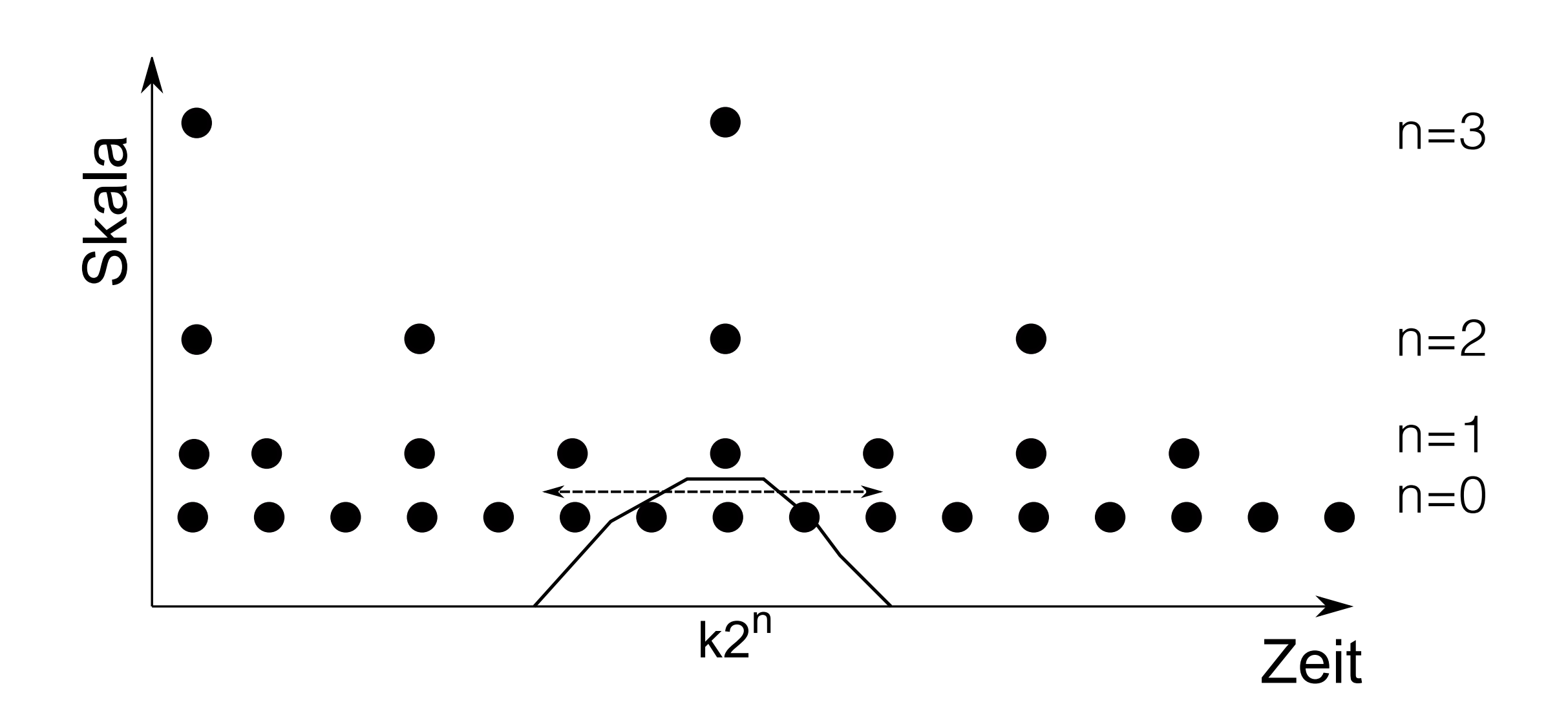

 $\Gamma_{n,k} =$  $\int^{\infty}$  $-\infty$  $s(t)\Psi_{n,k}^*(t)dt$ nochmal:

$$
\Psi_{n,k}(t) = \frac{1}{\sqrt{s^n}} \Psi\left(\frac{t - k2^n}{s^n}\right) dt
$$

diskrete Wavelets

$$
\text{da} \quad \int_{-\infty}^{\infty} \Psi_{n,k}(t) \Psi_{m,l}^*(t) dt = \delta_{nm} \delta_{kl}
$$

kann man mittels der DWT das Signal wieder rekonstruieren:

$$
s(t) = \sum_{n,k} \Gamma_{n,k} \Psi_{n,k}(t)
$$

# somit ist  $\{\Psi_{n,k}(t)\}$  eine Orthogonalbasis

Beispiel: Haar Transformation

$$
s_n = \frac{s_n + s_{n+1}}{2} + \frac{s_n - s_{n+1}}{2}
$$
  
=  $a_n + d_n$   

$$
a_n = \frac{s_n + s_{n+1}}{2}
$$
  

$$
s_n = a_n + d_n
$$

 $s_{n+1} = a_n - d_n$ 

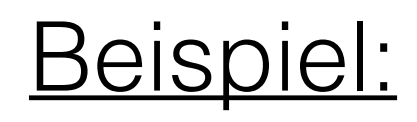

Signal  $s_n$ ,  $n=1,..,8$ 

Beispiel:

Signal  $s_n$ , n=1,..,8

$$
\begin{pmatrix}\na_1 \\
a_2 \\
a_3 \\
a_4 \\
d_1 \\
d_2 \\
d_3 \\
d_4\n\end{pmatrix} = \begin{pmatrix}\n1/2 & 1/2 & 0 & 0 & 0 & 0 & 0 & 0 \\
0 & 0 & 1/2 & 1/2 & 0 & 0 & 0 \\
0 & 0 & 0 & 0 & 1/2 & 1/2 & 0 & 0 \\
0 & 0 & 0 & 0 & 0 & 0 & 1/2 & 1/2 \\
1/2 & -1/2 & 0 & 0 & 0 & 0 & 0 & 0 \\
0 & 0 & 1/2 & -1/2 & 0 & 0 & 0 & 0 \\
0 & 0 & 0 & 0 & 1/2 & -1/2 & 0 & 0 \\
0 & 0 & 0 & 0 & 0 & 0 & 1/2 & -1/2\n\end{pmatrix} \begin{pmatrix}\ns_1 \\
s_2 \\
s_3 \\
s_4 \\
s_5 \\
s_6 \\
s_7 \\
s_8\n\end{pmatrix}
$$

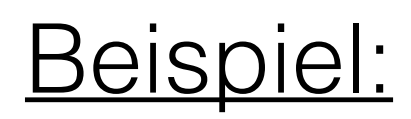

Signal  $s_n$ , n=1,..,8

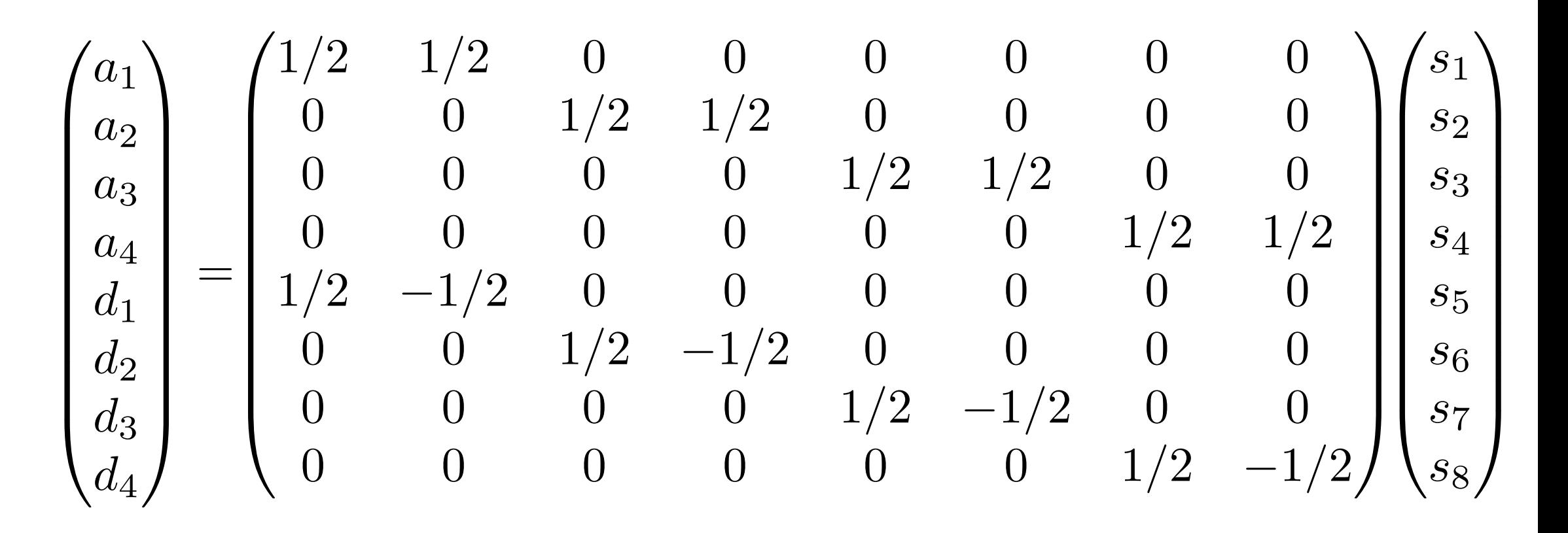

- 4 Koeffizienten a<sub>n</sub>, 4 Koeffizienten d<sub>n</sub>
- $a_n$ : Tiefpassfilter,  $d_n$ : Hochpassfilter

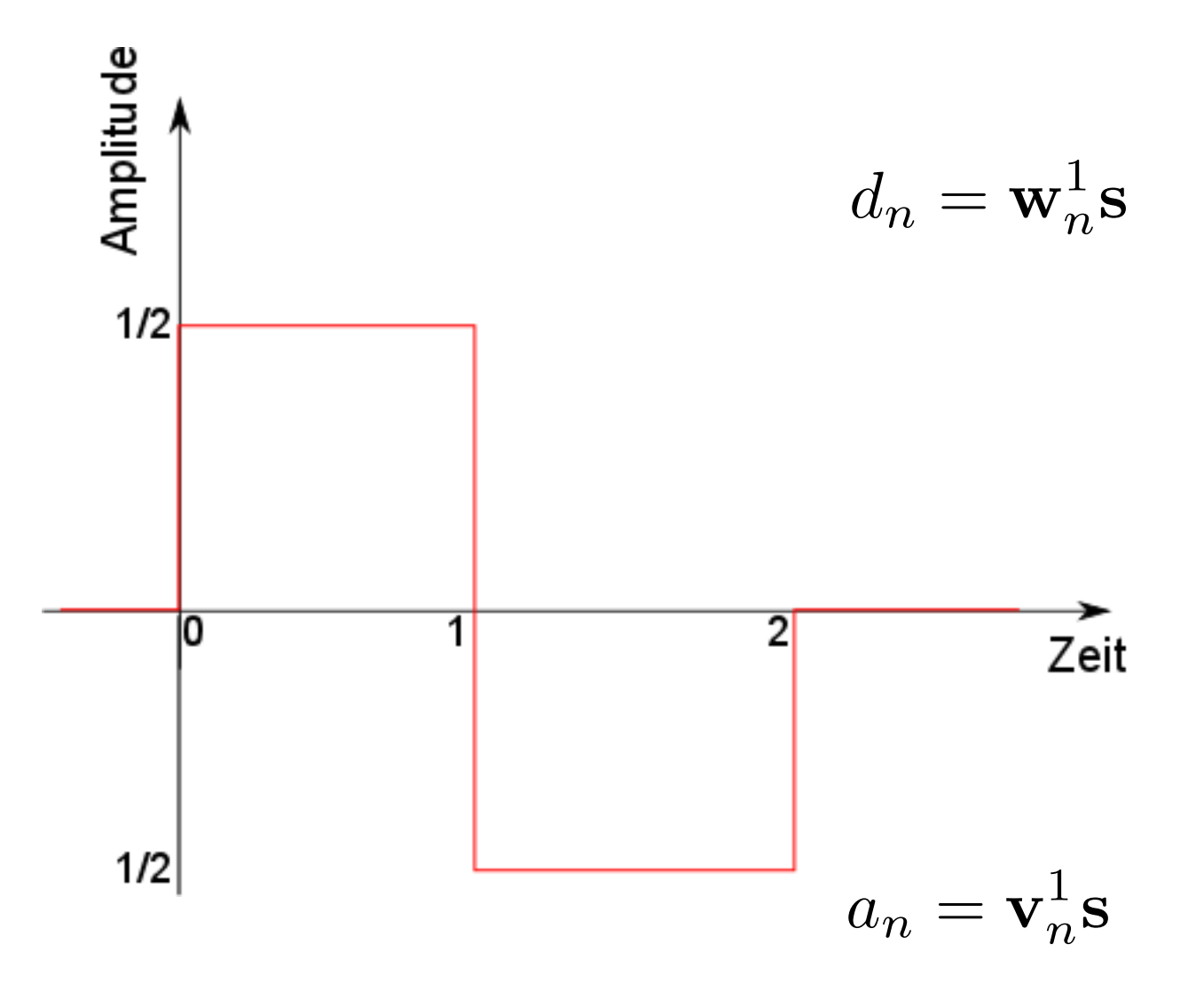

$$
\mathbf{w}_1^1 = (1/2, -1/2, 0, \ldots) \mathcal{N}
$$

$$
\mathbf{w}_2^1 = (0, 0, 1/2, -1/2, 0, \ldots) \mathcal{N}
$$
**Haar wavelets**
$$
\mathbf{w}_k^1 \mathbf{w}_l^1 = \delta_{kl} \text{ orthonormal}
$$

$$
\mathbf{v}_1^1 = (1/2, 1/2, 0, \ldots) \mathcal{N}
$$

$$
\mathbf{v}_2^1 = (0, 0, 1/2, 1/2, 0, \ldots) \mathcal{N}
$$

#### **Skalenfunktion**

 $\mathbf{v}_k^1 \mathbf{v}_l^1 = \delta_{kl}$  orthonormal

nächster Schritt:

 $\bullet$  transformiere  $a_n$ , übernehme d<sub>n</sub>

nächster Schritt:

• transformiere a<sub>n</sub>, übernehme d<sub>n</sub>

$$
\begin{pmatrix}\na_5 \\
a_6 \\
d_5 \\
d_6 \\
d_1 \\
d_2 \\
d_3 \\
d_4\n\end{pmatrix} = \begin{pmatrix}\n1/2 & 1/2 & 0 & 0 & 0 & 0 & 0 & 0 \\
0 & 0 & 1/2 & 1/2 & 0 & 0 & 0 & 0 \\
1/2 & -1/2 & 0 & 0 & 0 & 0 & 0 & 0 \\
0 & 0 & 1/2 & -1/2 & 0 & 0 & 0 & 0 \\
0 & 0 & 0 & 0 & 1 & 0 & 0 & 0 \\
0 & 0 & 0 & 0 & 0 & 1 & 0 & 0 \\
0 & 0 & 0 & 0 & 0 & 0 & 1 & 0 \\
0 & 0 & 0 & 0 & 0 & 0 & 0 & 1\n\end{pmatrix} \begin{pmatrix}\na_1 \\
a_2 \\
a_3 \\
d_4 \\
d_5 \\
d_6 \\
d_7 \\
d_8 \\
d_4\n\end{pmatrix}
$$

und noch ein Schritt:

 $\bullet$  transformiere  $a_n$ , übernehme d<sub>n</sub>

und noch ein Schritt:

 $\bullet$  transformiere  $a_n$ , übernehme d<sub>n</sub>

$$
\begin{pmatrix}\na_7 \\
d_7 \\
d_5 \\
d_6 \\
d_1 \\
d_2 \\
d_3 \\
d_4\n\end{pmatrix} = \begin{pmatrix}\n1/2 & 1/2 & 0 & 0 & 0 & 0 & 0 & 0 \\
1/2 & -1/2 & 0 & 0 & 0 & 0 & 0 \\
0 & 0 & 1 & 0 & 0 & 0 & 0 & 0 \\
0 & 0 & 0 & 1 & 0 & 0 & 0 & 0 \\
0 & 0 & 0 & 0 & 1 & 0 & 0 & 0 \\
0 & 0 & 0 & 0 & 0 & 1 & 0 & 0 \\
0 & 0 & 0 & 0 & 0 & 0 & 1 & 0 \\
0 & 0 & 0 & 0 & 0 & 0 & 1 & 0 \\
0 & 0 & 0 & 0 & 0 & 0 & 0 & 1\n\end{pmatrix} \begin{pmatrix}\na_5 \\
a_6 \\
d_5 \\
d_6 \\
d_1 \\
d_2 \\
d_3 \\
d_4\n\end{pmatrix}
$$

*Skalierungsfunktion an*

*Wavelet-Funktion dn*

**Multiresolution-Verfahren**

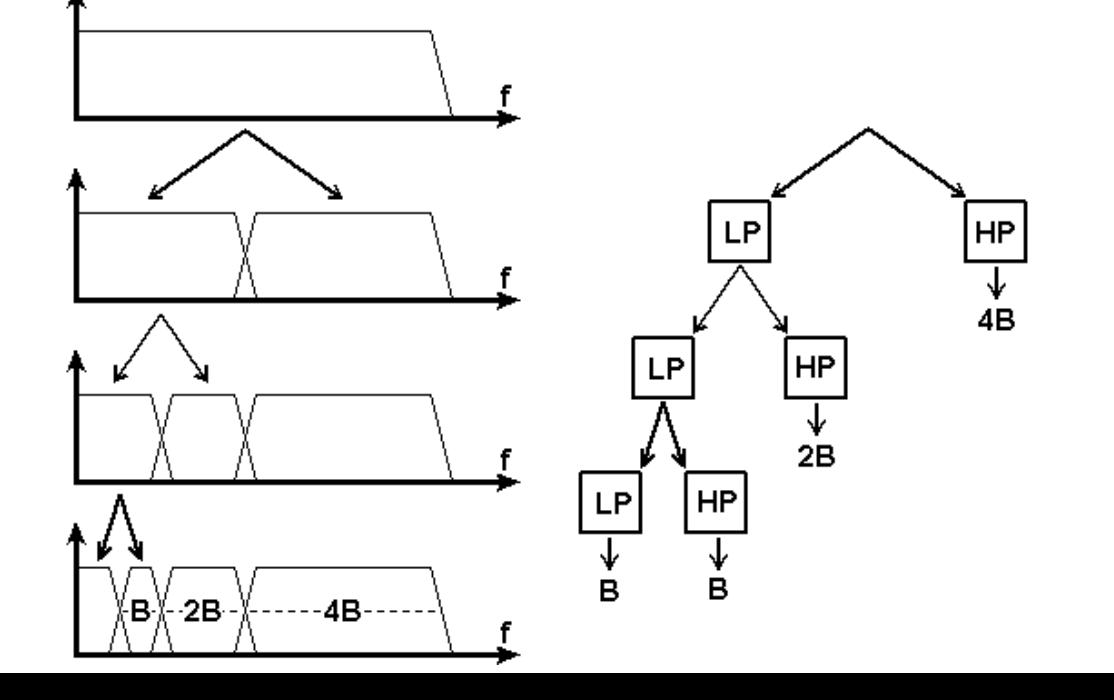

# Anwendungen:

- Beschreibung der auditorischen Filterbank
- file compression

# Literatur:

- zur Fourier-Analyse und Lineare Antwort-Theorie: K. Meyberg, P. Vachenauer, *Höhere Mathematik 2*, Springer (1997)
- zur Lineare Antwort-Theorie: F. Kuypers, *Klassische Mechanik*, Wiley (1997)
- zu wavelets: G. Kaiser, *A friendly guide to wavelets*, Birkhäuser (2011)
- Internet: *A wavelet tour of Signal Processing* by S. Mallat

# III. Zeit-Frequenz Analyse

- Short-time Fourier Transform
- Gabor Transformation
- Lineare Filter
- Wavelet Transformation
- Konzept des Analytischen Signals
- Reassignment Methoden

gegeben: Signal mit einer Frequency f:

$$
s(t) = \cos(2\pi f t)
$$

### Fourier Transformation ergibt positive and negative Frequenz:

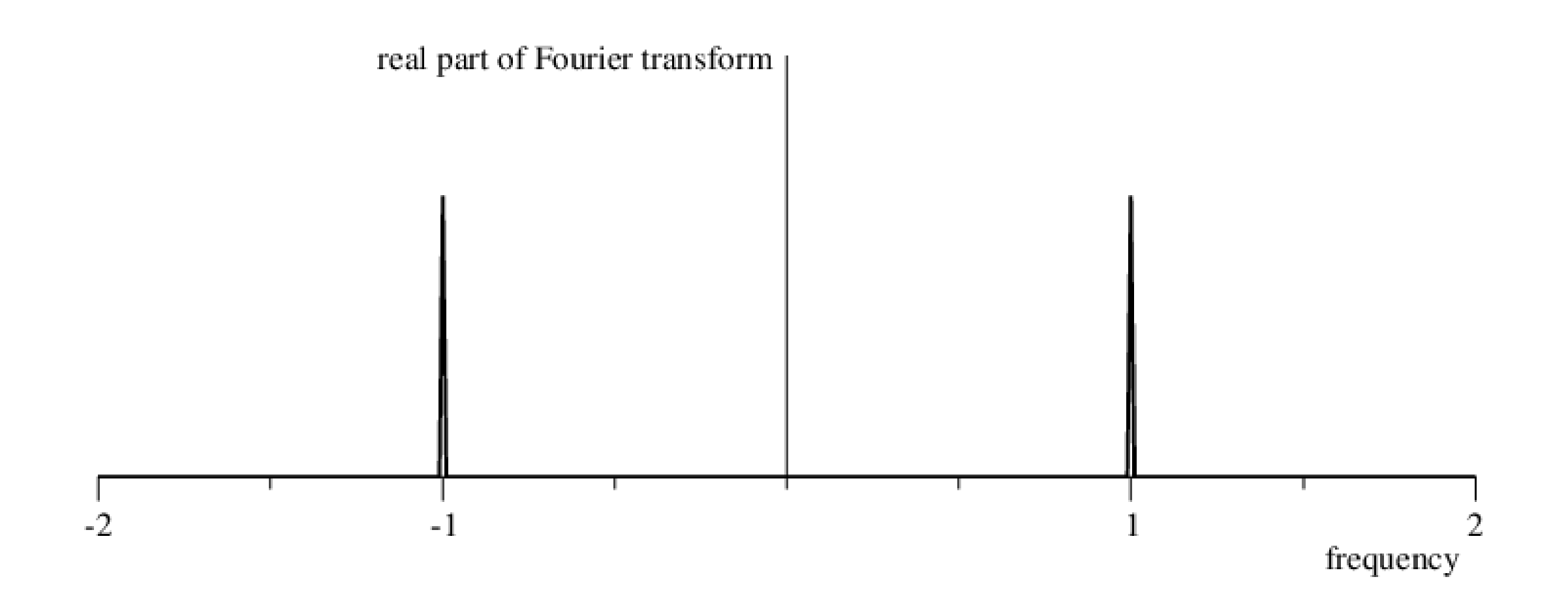

das versteht man, da

$$
s(t) = \cos(2\pi ft) = \frac{1}{2} (e^{i2\pi ft} + e^{-i2\pi ft})
$$

zwei Frequenzen da das Signal reellwertig ist

### Aber: man braucht die negativen Frequenzen nicht.

# Frage: Kann man ein Signal mit den selben Eigenschaften konstruieren, das aber nur positive Frequenzen hat ?

ja, das analytische Signal

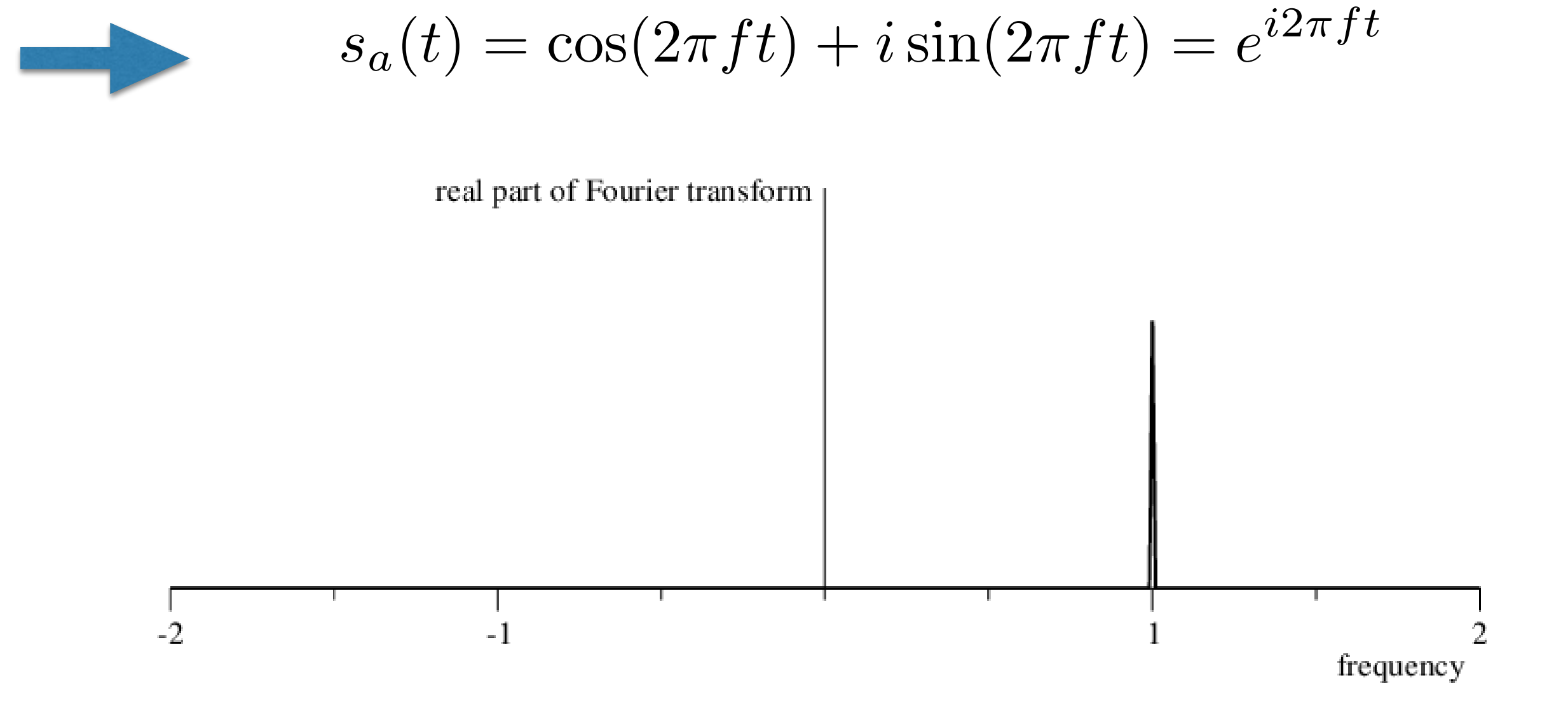

# Wie konstruiert man das analytische Signal ?

 $\tilde{s}_A(\nu) = \tilde{s}(\nu) + T[s(\nu)]$ 

$$
\nu < 0: \tilde{s}_A(\nu) = 0 \qquad \qquad \nu < 0: T[\tilde{s}(\nu)] = -\tilde{s}(\nu)
$$

$$
\nu = 0 : \tilde{s}_A(\nu) = \tilde{s}(\nu) \qquad \qquad \nu = 0 : T[\tilde{s}(\nu)] = 0
$$

 $\nu > 0$ :  $\tilde{s}_A(\nu) \sim \tilde{s}(\nu)$  $\nu > 0$ :  $T[\tilde{s}(\nu)] = \tilde{s}(\nu)$ 

 $T[\tilde{s}(\nu)]=sgn(\nu)\tilde{s}(\nu)$ 

 $sgn(\pm \nu) = \pm 1$ ,  $sgn(0) = 0$ 

$$
\mathcal{F}^{-1}[sgn(\nu)](t) = \frac{i}{\pi t}
$$

$$
\mathcal{F}^{-1}[T[sgn(\nu)\tilde{s}(\nu)](t) = \frac{i}{\pi} \int_{-\infty}^{\infty} \frac{s(\tau)}{t - \tau} dt
$$

# für allgemeine Signale s(t):

$$
s_a(t) = s(t) + i \mathcal{H}[s](t)
$$

$$
\text{mit der Hilbert transform} \qquad \mathcal{H}[s](t) = \frac{1}{\pi} P.V. \int_{-\infty}^{\infty} \frac{s(\tau)}{t - \tau} \, d\tau
$$

analytisches Signal is eine andere Darstellung des Signals,

### jedoch mit grossen Vorteilen

<u>im Allgemeinen:</u>

$$
f \text{ür alle } x(t) \in \mathcal{C} \rightarrow \boxed{x(t) = Re^{i\phi}}
$$

R: amplitude  $\Phi$ : phase

$$
s_a(t) = R(t)e^{i\phi(t)}
$$

# R(t): instantane Amplitude Φ: instantane Phase für  $R \neq 0$

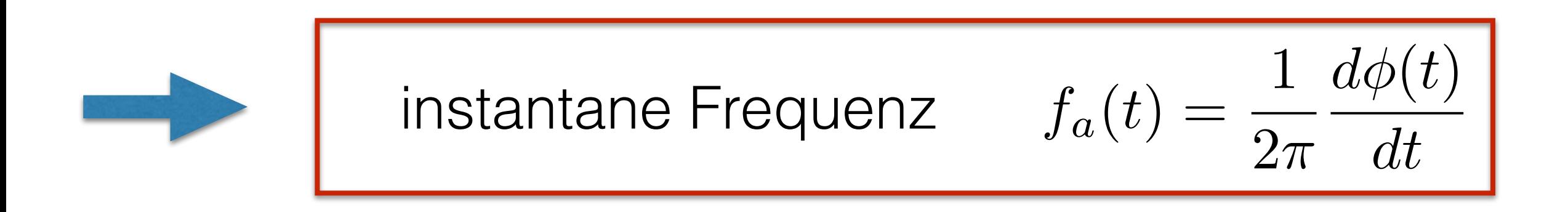

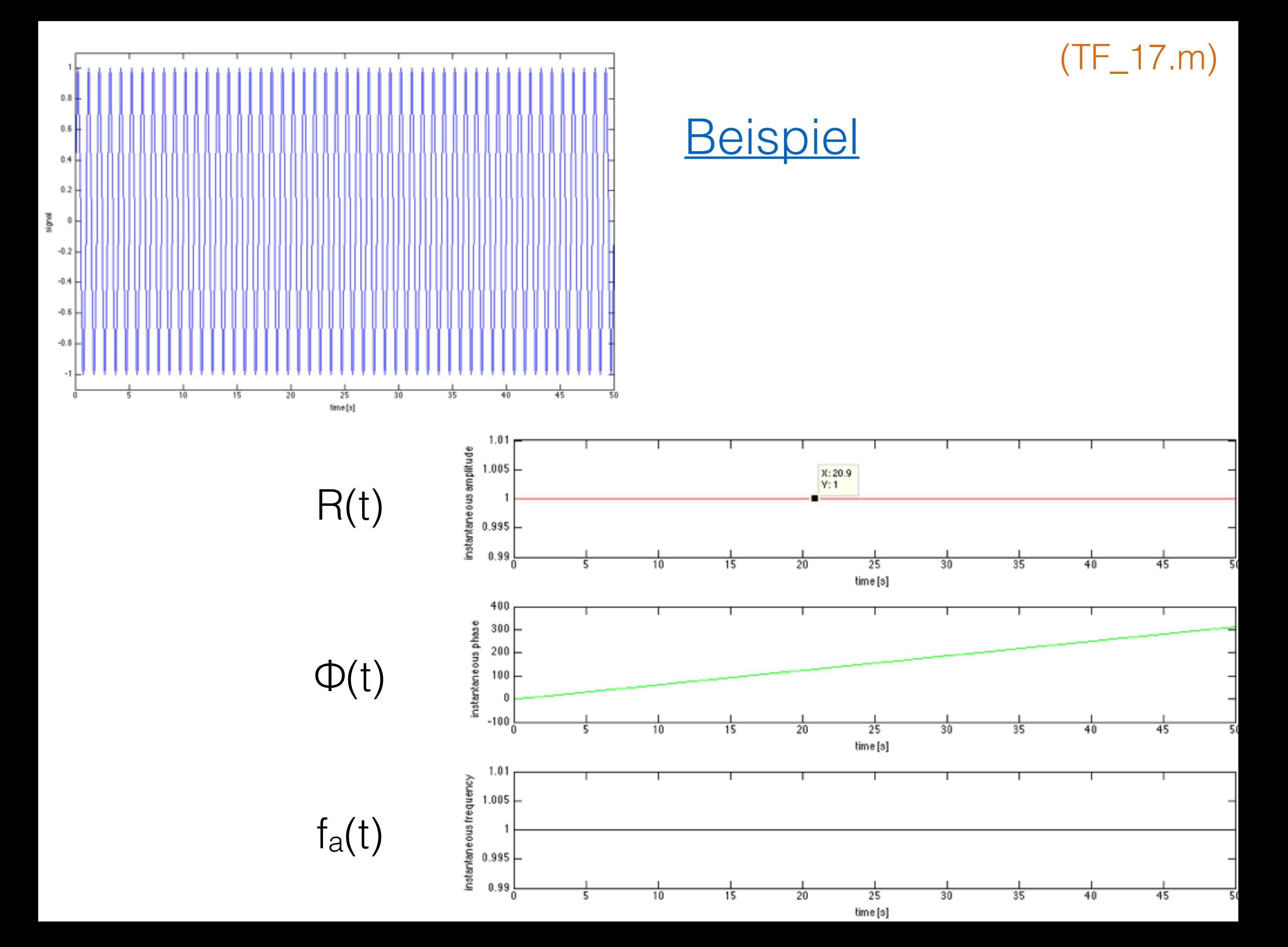